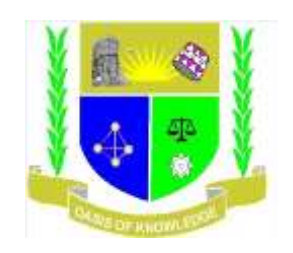

## **JARAMOGI OGINGA ODINGA UNIVERSITY OF SCIENCE AND TECHNOLOGY**

# **SCHOOL OF EDUCATION**

# **UNIVERSITY EXAMINATION FOR THE DEGREE OF MASTER OF EDUCATION (SNE)**

**1 STYEAR 1ST SEMESTER 2018/2019 ACADEMIC YEAR**

**REGULAR PROGRAMME**

**MAIN CAMPUS**

**COURSE CODE: ESE 804/ECE 811/EDU 804**

**COURSE TITLE: COMPUTER APPLICATION IN RESEARCH**

**EXAM VENUE: STREAM: M. ED. (CURRICULUM STUDIES)** 

**DATE: 20/08/19 EXAM SESSION: 9.00 – 12.00NOON**

**TIME: 3.00 HOURS**

**INSTRUCTIONS**

- **1. Answer any THREE questions.**
- **2. Candidates are advised not to write on the question paper.**
- **3. Candidates must hand in their answer booklets to the invigilator while in the examination room.**

#### QUESTION ONE

(a) What is the importance of obtaining descriptive statistics in an SPSS data file? (3 mks)

(b) Identify the assumptions which are common to all techniques used to explore relationships among variables? (5 mks)

(c) Describe the procedure for requesting Pearson's r from SPSS. (6 mks)

(d) Describe the procedure for finding and correcting errors in data using SPSS.

(6 mks)

### **QUESTION TWO**

A researcher collected data from four schools in two counties concerning the perception of the students about some aspects of their school. The schools were St. Luke, St. Mark, St. John and St. Paul and the counties were Kisumu and Migori. The questionnaire for data collection is shown below:-

#### **Students' questionnaire**

- 1. County
- 2. School …………
- 3. Gender …………
- 4. Age …………
- 5. Indicate your level of agreement with the statements after the key below

### **KEY**

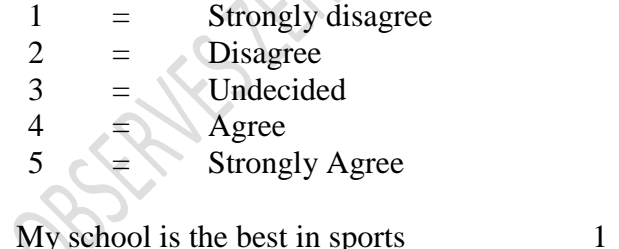

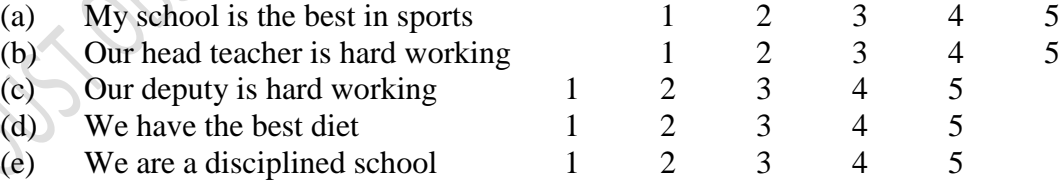

Use the above questionnaire to answer the questions that follow:-

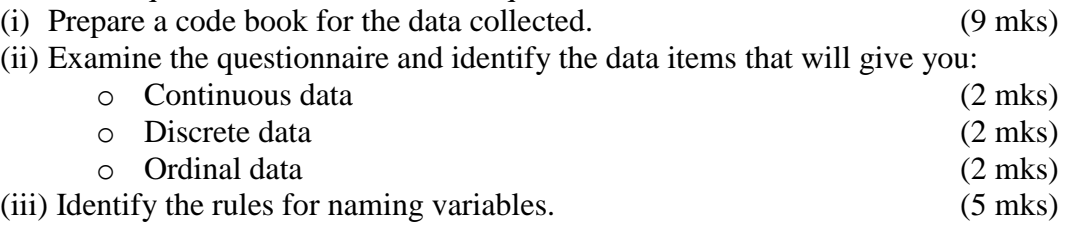

#### QUESTION THREE

(a) Distinguish between

- (i) Data editor window and viewer window. (2 mks)
- (ii) Correlation and causation. (2 mks)

(iii) Code book and data file (2 mks) (b) Identifythe types of variables in SPSS data structure for the following variable names.

(i) Height  $(1 \text{ mk})$ (ii) County  $(1 \text{ mk})$  (iii) Percentage marks (1 mk) (iv) School category (1 mk)

c. Distinguish between parametric and non-parametric tests and give examples in each case. (10 marks)

### QUESTION FOUR

(a) Identify the conditions for conducting a one-way between groups ANOVA using an SPSS programme? (4 mks)

(b) A researcher was interested in finding out whether there was a significant difference between thepercentage marks across three groups of students. While analyzing the data by conducting an ANOVA test using SPSS, the researcher obtained the output shown in the tables below. Use the output tables to answer the following questions.

### **Output from a one-way between groups ANOVA**

Oneway

Percentage Marks

**Descriptives** 

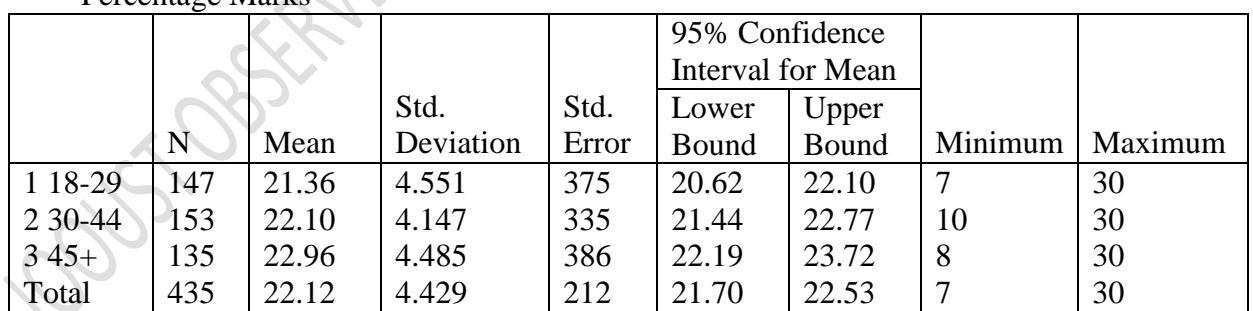

Test of Homogeneity of variance

Percentage Marks

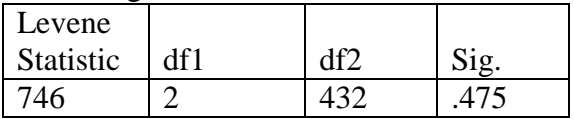

#### ANOVA Percentage Marks

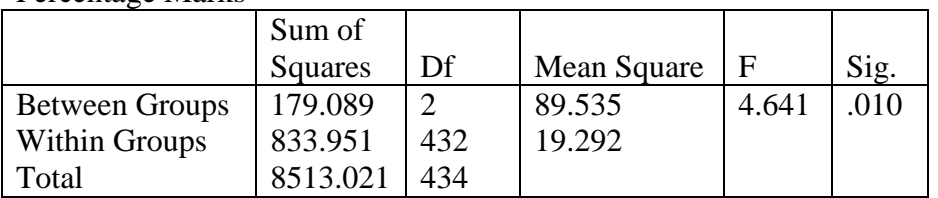

### Robust Tests Of Equality Of Means

Percentage marks

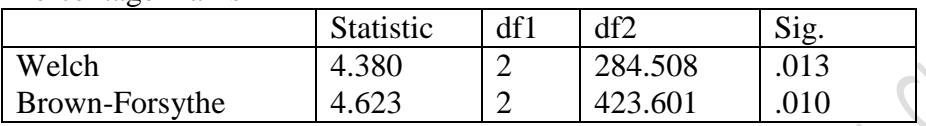

Multiple Comparisons

Dependent Variable: Percentage Marks

Tukey HSD

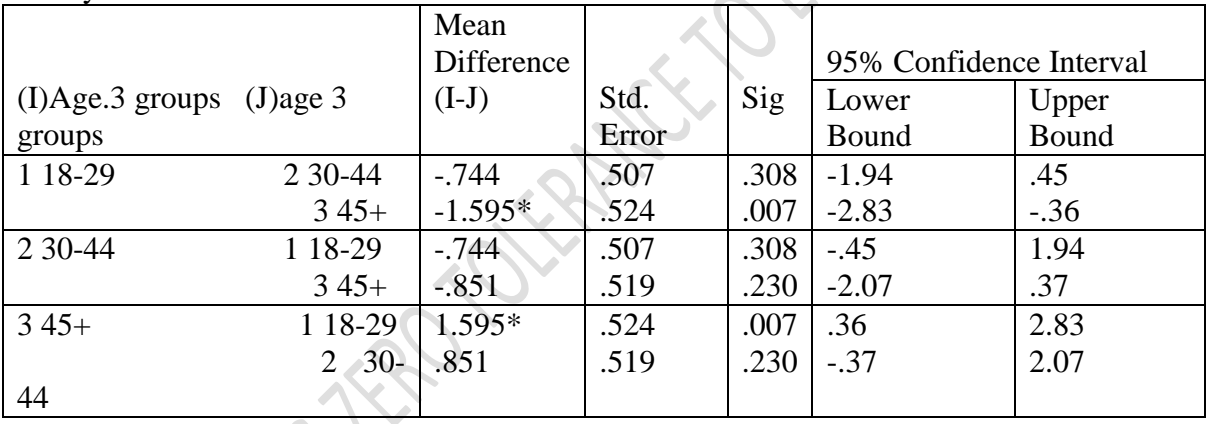

\* The mean difference is significant at the 0.05 level

(i) What was the total number of individuals that were studied? (1 mk)

(ii) With a reason state whether the assumption of homogeneity of variances was violated or not.

(2 mks) (iii) With a reason, state whether there is a significant difference in the percentage marks betweenthe groups.

(3 mks)

c. Describe the procedure for conducting a one-way between groups ANOVA with posthoc tests.

(10 marks)

## QUESTION FIVE

A researcher conducted a research to explore sex differences in self-esteem scores and obtained the output as shown in the tables below. Analyze the data output tables and use them to answer the questions that follow:

## **The output generated from this procedure is shown below**

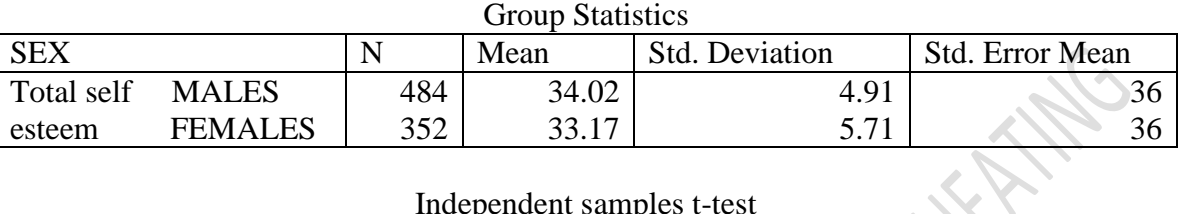

### Independent samples t-test

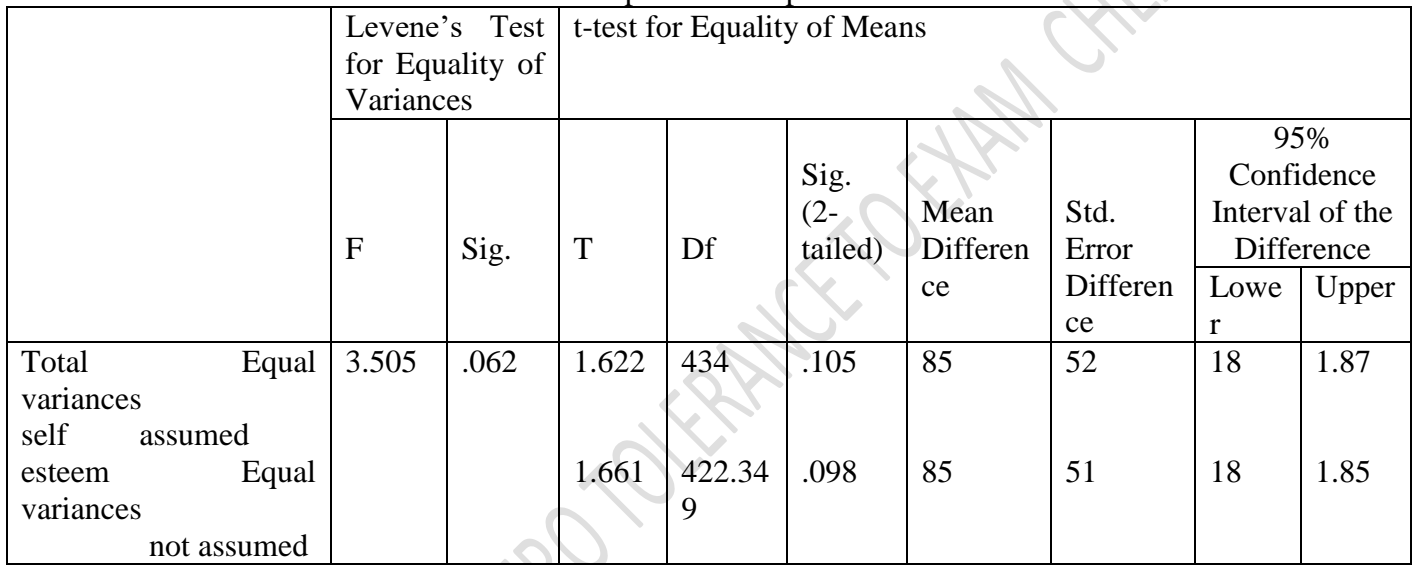

## (a) How many males and females participated in the study?

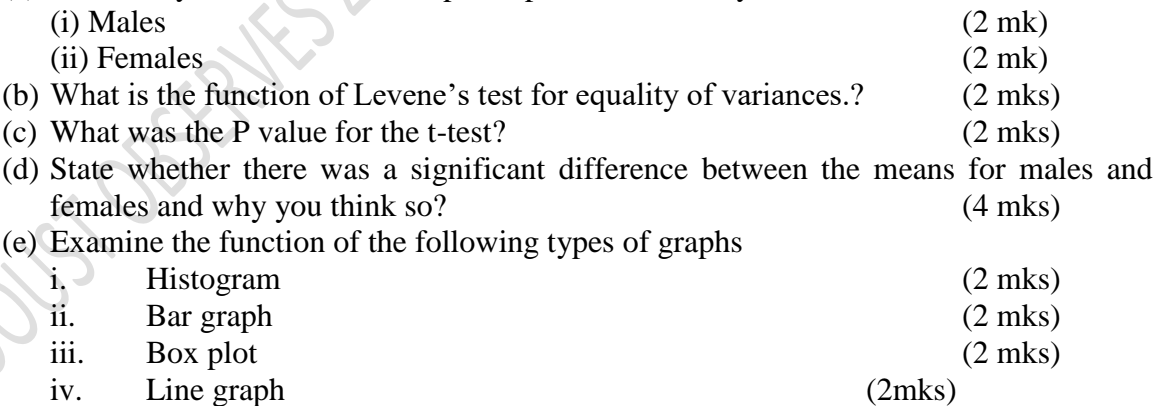